## https://www.100test.com/kao\_ti2020/644/2021\_2022\_\_E7\_AE\_A1\_ E7\_90\_86Cisc\_c101\_644101.htm 在Cisco的网络设备中也存在着

#### $\overline{\text{C}}$ isoc

 $\overline{?}$ 

### Cisco IOS

#### Cisco IOS

Cisco IOS

# C2950-i6q412- mz. 12.1(12)EA1.bin

 $5$ 

 $\sim$  2950  $\,$ 

 $i6q412$ 

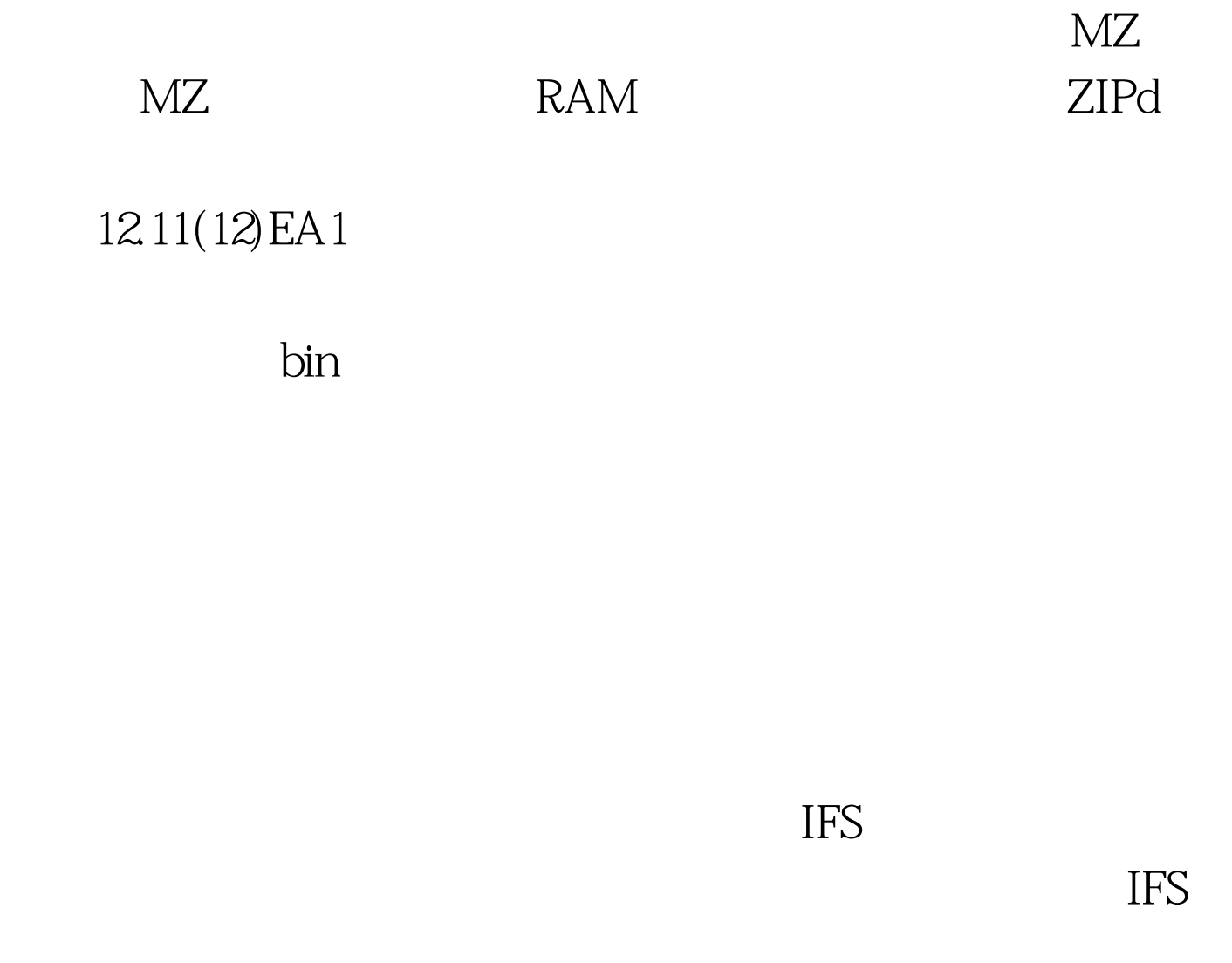

show flash IFS

the transformation of  $\overline{S}$ 

个命令。如在4500的交换机中就不支持这个命令。在这个设 备中如果要了解IFS的大小、可用空间等相关内容的话,则需 show bootflash

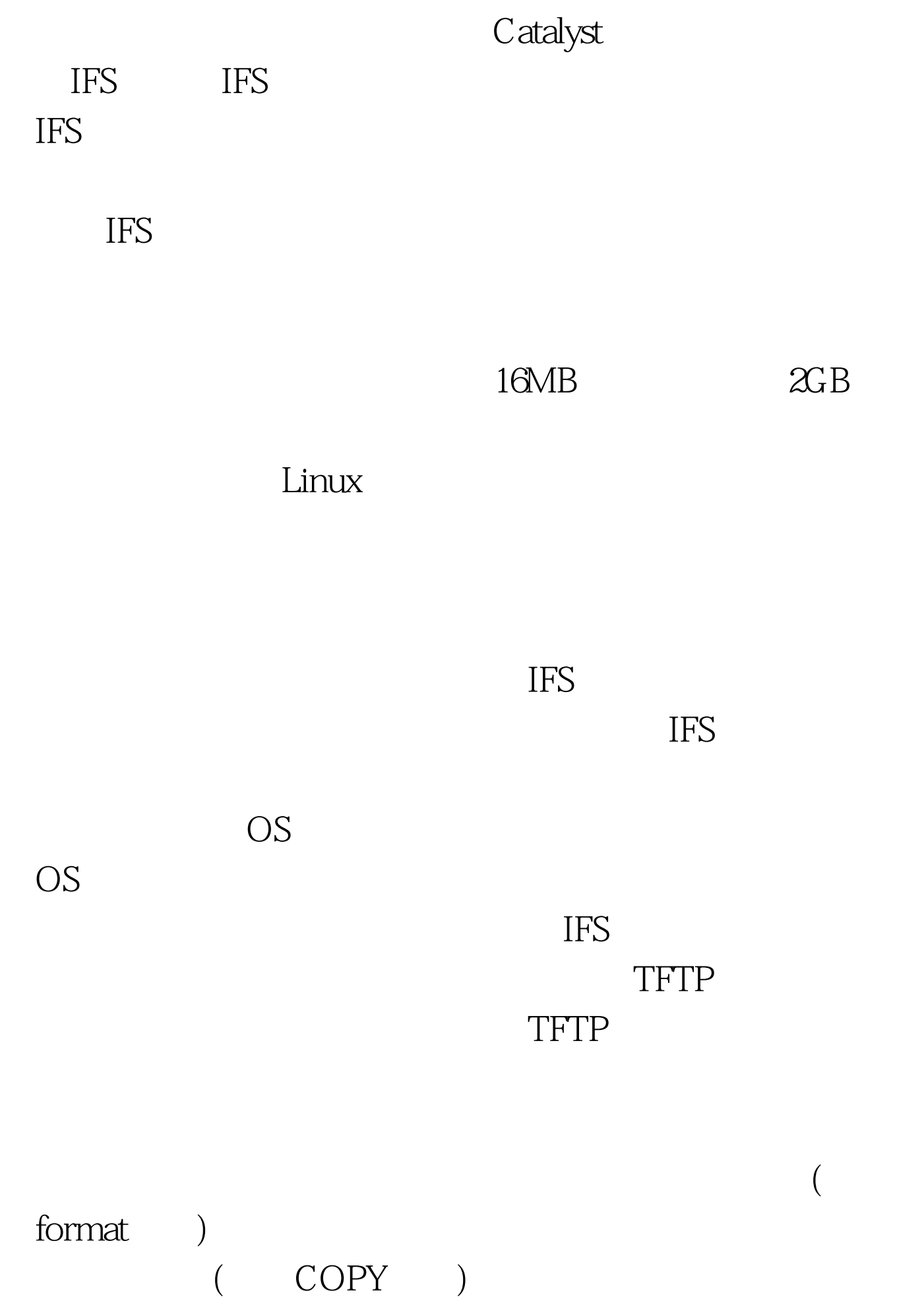

 $(\qquad \ \ \mathrm{dir}\qquad \qquad \ \, )$  $( \qquad \mbox{Odelete} \qquad )$ 

TFTP

 $5500$ 

 $\text{IFS}$ 

 $Cisco$ 

 $100Test$ www.100test.com